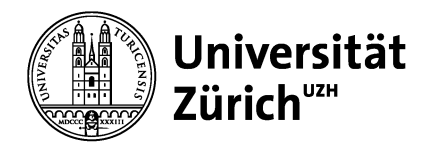

**Medizinische Fakultät**

## **Augenmodell**

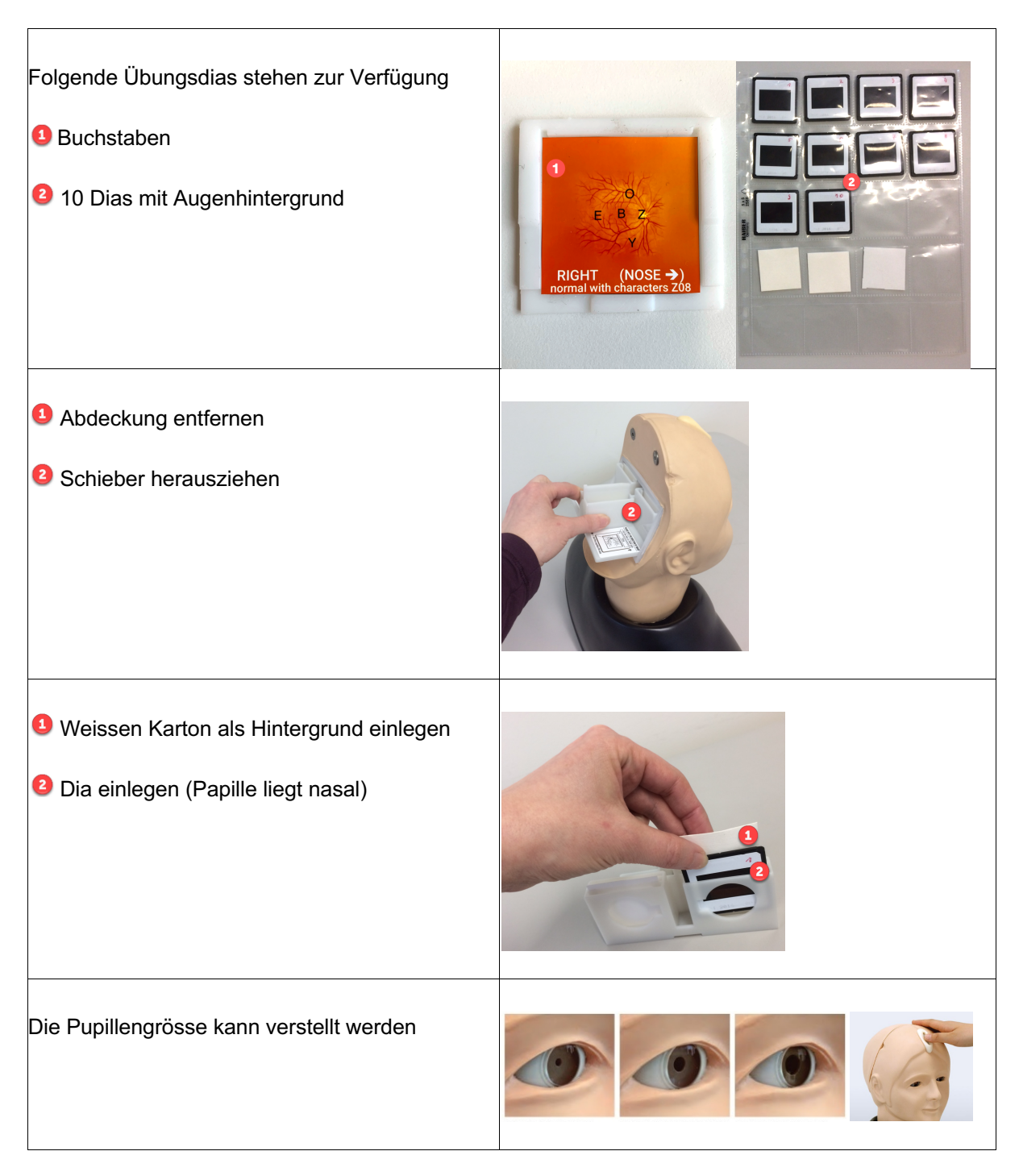

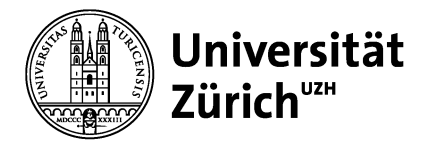

## Beschreibung der Dias

## **Cases** Slides (set of 10)

- 1 Normal eye-ground
- 2) Hypertensive retinopathy: arteriolar vasoconstriction grade 3, arteriolosclerosis grade 1, hemorrhages and cotton wool spots, simple vein concealment.
- 3) Simple/background diabetic retinopathy: microaneurysm, hemorrhages and hard exudates
- 4 Papilloedema (chronic phase)
- 5 Papilloedema (acute phase)
- 6 Glaucomatous optic atrophy: glaucomatous optic disc cupping and nerve fiber defect
- 7 Retinal vein occlusion (acute phase): flame-shaped hemorrhage and cotton wool spots
- 8 Retinal vein occlusion (after retinal laser photocoagulation)
- 9 Toxoplasmosis: retinochoroiditis
- <sup>(10)</sup> Age-related macular degeneration: macular exudates and subretinal hemorrhage

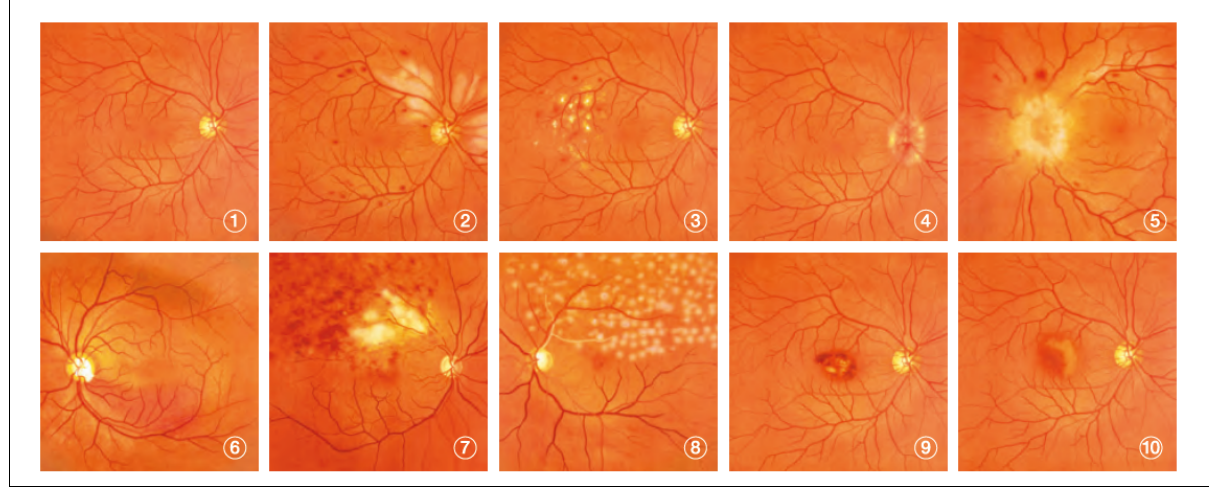

Bitte melden Sie allfällige Defekte im Büro 173 oder medskills4u@dekmed.uzh.ch